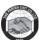

| 71 | 193-12THDAYMONTHLY KURI   | 193-12THDAYMONTHLY KURI   |
|----|---------------------------|---------------------------|
| 72 | 194-10THDAYMONTHLY KURI   | 194-10THDAYMONTHLY KURI   |
| 73 | 195-10TH DAY MONTHLY KURI | 195-10TH DAY MONTHLY KURI |
| 74 | 196-11THDAYMONTHLY KURI   | 196-11THDAYMONTHLY KURI   |
| 75 | 197-5THDAY MONTHLY KURI   | 197-5THDAY MONTHLY KURI   |
| 76 | 198-7THDAY MONTHLY KURI   | 198-7THDAY MONTHLY KURI   |
| 77 | 199-7TH DAY MONTHLY KURI  | 199-7TH DAY MONTHLY KURI  |
| 78 | 200-22NDDAYMONTHLY KURI   | 200-22NDDAYMONTHLY KURI   |
| 79 | 201-24THDAYMONTHLY KURI   | 201-24THDAYMONTHLY KURI   |
| 80 | 202-12TH DAYMONTHLY KURI  | 202-12TH DAYMONTHLY KURI  |
| 81 | 203-20TH DAY MONTHLY KURI | 203-20TH DAY MONTHLY KURI |
| 82 | 204-27THDAYMONTHLY KURI   | 204-27THDAYMONTHLY KURI   |
| 83 | 205-4THDAYMONTHLY KURI    | 205-4THDAYMONTHLY KURI    |
| 84 | 206-6THDAYMONTHLY KURI    |                           |
| 85 | 207-6THDAYMONTHLY KURI    |                           |
| 86 | 208-17THDAYMONTHLY KURI   |                           |
|    |                           |                           |

#### **Key Managerial Personnel**

| March 31, 2021                           |                    |  |
|------------------------------------------|--------------------|--|
| Name                                     | Relation           |  |
| 1. REV. Fr.POOVATHINGAL KURIAPPAN PRINCE | Managing Director  |  |
| 4. Mr.JIJO GEORGE                        | Executive Director |  |

To comply with the disclosure requirement of Companies (Accounting Standards) Rules, 2006 the following transactions with the related parties are shown as per the AS-18 Related Party Disclosure.

## (A)Related Party Transactions

| Name                              | Relation           | Nature of Payment    | 2020-2021 |
|-----------------------------------|--------------------|----------------------|-----------|
| 1. REV. Fr.POOVATHINGAL KURIAPPAN | Managing Director  | Travelling Allowance | 19500     |
| PRINCE                            |                    |                      |           |
| 2. Mr.JIJO GEORGE                 | Executive Director | Sitting Fee          | 20000     |
| 3.Mr.THOMAS THATTIL KADA VAREETH  | Director           | Sitting Fee          | 17000     |
| 4.ANTONY KUNJAMARA RAPPAI         | Director           | Sitting Fee          | 17500     |
| 5.LIMSON JOSE                     | Director           | Sitting Fee          | 19500     |
| 6.ANTO CHEENAPILLY VARGHESE       | Director           | Sitting Fee          | 15500     |
| 7.JOSE EDATHURUTHIKARAN AUGUSTY   | Director           | Sitting Fee          | 18500     |
| 8.BABY EDATHURUTHIKARAN           | Director           | Sitting Fee          | 19500     |
| 9.PAUL KUNDUPARAMBAN ANTONY       | Director           | Sitting Fee          | 20000     |
| 10.GEORGE KUTTIKADAN JOSEPH       | Director           | Sitting Fee          | 12000     |
| 11.VINCENT CHEMBAN VAREED         | Director           | Sitting Fee          | 19500     |

## (B)Entity Having Control

|    | Entity having control  |                             |            |  |
|----|------------------------|-----------------------------|------------|--|
| Sl | Chit Schemes           | 31 Mar 202                  | 21         |  |
| No |                        | Nature of Transactions(Net) | Amount     |  |
| 1  | 112-29TH POOVAL KURI   | Amount Paid                 | 8,000.00   |  |
| 2  | 114-29TH POOVAL KURI   | Amount Received             | 1,082.70   |  |
| 3  | 116-5TH POOVAL KURI    | Amount Paid                 | 63,551.05  |  |
| 4  | 117-24TH POOVAL KURI   | Amount Paid                 | 11,925.40  |  |
| 5  | 119-5TH POOVAL KURI    | Amount Received             | 19,802.50  |  |
| 6  | 120-24TH BI MONTH KURI | Amount Received             | 1,083.40   |  |
| 7  | 121-24TH POOVAL KURI   | Amount Paid                 | 219,282.30 |  |
| 8  | 123-5TH POOVAL KURI    | Amount Paid                 | 78,025.60  |  |
| 9  | 124-24TH POOVAL KURI   | Amount Paid                 | 144,190.15 |  |
| 10 | 125-10TH HALFYEAR KURI | Amount Paid                 | 53,599.80  |  |
| 11 | 126-10TH MONTHLY KURI  | Amount Paid                 | 3,075.00   |  |
| 12 | 127-10TH POOVAL KURI   | Amount Received             | 706,367.20 |  |
| 13 | 128-15TH POOVAL KURI   | Amount Received             | 28,947.85  |  |
| 14 | 131-5TH HALFYEAR KURI  | Amount Received             | 59,927.35  |  |
| 15 | 132-15TH MONTHLY KURI  | Amount Paid                 | 7,000.00   |  |
| 16 | 134-15TH POOVAL KURI   | Amount Received             | 61,118.70  |  |
| 17 | 135-24TH MONTHLY KURI  | Amount Paid                 | 10,758.50  |  |
| 18 | 136-29TH MONTHLY KURI  | Amount Paid                 | 10,980.50  |  |
| 19 | 138-24TH POOVAL KURI   | Amount Received             | 182,392.10 |  |
| 20 | 139-15TH MONTHLY KURI  | Amount Received             | 82,640.15  |  |
| 21 | 140-10TH MONTHLY KURI  | Amount Received             | 76,795.50  |  |
| 22 | 141-29TH MONTHLY KURI  | Amount Recieved             | 405.00     |  |

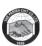

| 1926 | <u> </u>                   | · · · · · · · · · · · · · · · · · · · |               |
|------|----------------------------|---------------------------------------|---------------|
| 23   | 142-5TH POOVAL KURI        | Amount Paid                           | 14,038.40     |
| 24   | 143-5TH MONTHLY KURI       | Amount Received                       | 129,500.45    |
| 25   | 144-5 TH POOVAL KURI       | Amount Paid                           | 40,794.60     |
| 26   | 145-29TH MONTHLY KURI      | Amount Received                       | 3,265.95      |
| 27   | 146-29TH MONTHLY KURI      | Amount Paid                           | 43,996.00     |
| 28   | 147-10TH DAY MONTHLY KURI  | Amount Paid                           | 5,762.80      |
| 29   | 149-15TH DAY MONTHLY KURI  | Amount Received                       | 83,265.20     |
| 30   | 150-10TH DAY MONTHLY KURI  | Amount Paid                           | 46,725.50     |
| 31   | 152-29TH DAY POOVAL KURI   | Amount Received                       | 15,370.00     |
| 32   | 153-29TH DAY MONTHLY KURI  | Amount Received                       | 20,701.00     |
| 33   | 154-10TH DAY MONTHLY KURI  | Amount Paid                           | 291,575.00    |
| 34   | 155-24TH DAY MONTHLY KURI  | Amount Paid                           | 127,547.00    |
| 35   | 156-29TH DAY POOVAL KURI   | Amount Received                       | 1,200,802.00  |
| 36   | 157-29TH MONTHLY KURI      | Amount Paid                           | 16,857.00     |
| 37   | 158-24TH DAY MONTHLY       | Amount Paid                           | 55,428.25     |
| 38   | 159-1ST DAY MONTHLY KURI   | Amount Received                       | 18,379.60     |
| 39   | 160-27TH DAY MONTHLY KURI  | Amount Paid                           | 1,659,888.00  |
| 40   | 161-15TH DAY MONTHLY KURI  | Amount Paid                           | 21,201.00     |
| 41   | 162-20TH DAY MONTHLY       | Amount Paid                           | 75.00         |
| 42   | 163-20TH DAY MONTHLY       | Amount Paid                           | 208,340.00    |
| 43   | 164-10TH DAY MONTHLY KURI  | Amount Paid                           | 252,182.00    |
| 44   | 165-4TH DAY MONTHLY        | Amount Paid                           | 121,326.25    |
| 45   | 166-7TH DAY POOVAL KURI    | Amount Received                       | 1,541,584.00  |
| 46   | 167-12TH DAY MONTHLY KURI  | Amount Paid                           | 222,397.85    |
| 47   | 168-28TH DAY POOVAL        | Amount Received                       | 4,724,919.5   |
| 48   | 169-23RD DAY MONTHLY       | Amount Paid                           | 1,195,355.5   |
| 49   | 170-15TH DAY MONTHLY KURI  | Amount Paid                           | 5,576,423.00  |
| 50   | 171-5TH DAY MONTHLY        | Amount Paid                           | 892,745.00    |
| 51   | 172-28TH DAY MONTHLY KURI  | Amount Paid                           | 352,643.00    |
| 52   | 173-5TH DAY POOVAL KURI    | Amount Paid                           | 191,54,037.00 |
| 53   | 174-ANANDHANIDHI           | Amount Received                       | 12,510.00     |
| 54   | 175-20TH DAY MONTHLY       | Amount Received                       | 115,839.00    |
| 55   | 176-10TH DAY MONTHLY KURI  | Amount Received                       | 43,192.00     |
| 56   | 177-2ND DAY MONTHLY KURI   | Amount Paid                           | 643,173.00    |
| 57   | 178-1 ST DAY MONTHLY KURI  | Amount Received                       | 42,42,880.00  |
| 58   | 179-24 TH DAY MONTHLY KURI | Amount Recieved                       | 128.00        |
| 59   | 181-24TH DAY MONTHLY KURI  | Amount Paid                           | 132,567.00    |
| 60   | 182-5TH DAY MONTHLY KURI   | Amount Paid                           | 25.00         |
| 61   | 183-24 TH DAY MONTHLY KURI | Amount Paid                           | 29,917.00     |
| 62   | 184-15 TH DAY MONTHLY KURI | Amount Paid                           | 81,570.00     |
| 63   | 185-15TH DAYMONTHLY KURI   | Amount Paid                           | 75,513.00     |
| 64   | 186-20TH DAY MONTHLY KURI  | Amount Recieved                       | 18,926.00     |
| 65   | 187-20TH DAY MONTHLY KURI  | Amount Paid                           | 2,405.00      |
| 66   | 188-23 RDDAYMONTHLY KURI   | Amount Received                       | 26.00         |
| 67   | 189-23RDDAYMONTHLY KURI    | Amount Paid                           | 83,563.00     |
| 68   | 190-22NDDAYMONTHLY KURI    | Amount Paid                           | 6,838.00      |
| 69   | 191-14THDAYMONTHLY KURI    | Amount Paid                           | 9,739.00      |
| 70   | 192-27THDAYMONTHLY KURI    | Amount Paid                           | 351,829.00    |
| 71   | 193-12THDAYMONTHLY KURI    | Amount Paid                           | 131,472.00    |
| 72   | 194-10THDAYMONTHLY KURI    | Amount Paid                           | 54,249.00     |
| 73   | 195-10TH DAY MONTHLY KURI  | Amount Paid                           | 592,677.00    |
| 74   | 196-11THDAYMONTHLY KURI    | Amount Received                       | 104,220.00    |
| 75   | 197-5THDAY MONTHLY KURI    | Amount Received                       | 145,043.15    |
| 76   | 198-7THDAY MONTHLY KURI    | Amount Recieved                       | 123,035.00    |
| 77   | 199-7TH DAY MONTHLY KURI   | Amount Received                       | 343,784.00    |
| 78   | 200-22NDDAYMONTHLY KURI    | Amount Paid                           | 75,309.00     |
| 79   | 201-24THDAYMONTHLY KURI    | Amount Paid                           | 207,363.00    |
| 80   | 202-12TH DAYMONTHLY KURI   | Amount Received                       | 72,318.00     |
| 81   | 203-20TH DAY MONTHLY KURI  | Amount Received                       | 24,398.00     |
| 82   | 204-27THDAYMONTHLY KURI    | Amount Paid                           | 163,849.00    |
| 83   | 205-4THDAYMONTHLY KURI     | Amount Received                       | 205,800.00    |
| 84   | 206-6THDAYMONTHLY KURI     | Amount Received                       | 71,676.00     |
| 85   | 207-6THDAYMONTHLY KURI     | Amount Received                       | 399,208       |
| 86   | 208-17THDAYMONTHLY KURI    | Amount Received                       | 293,220       |
|      |                            |                                       | , <b></b>     |

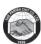

## (c) Details of Forman Commission Received

| DETAILS OF FORMAN COMMISSION RECEIVED |              |              |  |
|---------------------------------------|--------------|--------------|--|
| Chit Schemes                          | 2020-21      | 2019-20      |  |
| 152-29TH DAY POOVAL KURI              | 60,000.00    | 90,000.00    |  |
| 156-29TH DAY POOVAL KURI              | 67,500.00    | 67,500.00    |  |
| 166-7TH DAY POOVAL KURI               | 262,500.00   | 262,500.00   |  |
| 168-28TH DAY POOVAL                   | 432,200.00   | 432,000.00   |  |
| 173-5TH DAY POOVAL KURI               | 11,74,665.00 | 1,185,689.00 |  |
| 175-20TH DAY MONTHLY                  | 2,07,200.00  | 581,212.00   |  |
| 178-1 ST DAY MONTHLY KURI             | 9,00,000.00  | 1,080,000.00 |  |
| 184-15 TH DAY MONTHLY KURI            | NIL          | 125,000.00   |  |
| 185-15TH DAYMONTHLY KURI              | 54,000.00    | 216,000.00   |  |
| 186-20TH DAY MONTHLY KURI             | 96,000.00    | 288,000.00   |  |
| 187-20TH DAY MONTHLY KURI             | 48,000.00    | 144,000.00   |  |
| 189-23RDDAYMONTHLY KURI               | 405,000.00   | 540,000.00   |  |
| 190-22NDDAYMONTHLY KURI               | 2,25,000.00  | 270,000.00   |  |
| 191-14THDAYMONTHLY KURI               | 60,000.00    | 240,000.00   |  |
| 192-27THDAYMONTHLY KURI               | 1,32,000.00  | 132,000.00   |  |
| 193-12THDAYMONTHLY KURI               | 1,80,000.00  | 216,000.00   |  |
| 194-10THDAYMONTHLY KURI               | 97,200.00    | 194,400.00   |  |
| 195-10TH DAY MONTHLY KURI             | 1,35,000.00  | 162,000.00   |  |
| 196-11THDAYMONTHLY KURI               | 2,10,000.00  | 252,000.00   |  |
| 197-5THDAY MONTHLY KURI               | 1,35,000.00  | 162,000.00   |  |
| 198-7THDAY MONTHLY KURI               | 1,20,000.00  | 144,000.00   |  |
| 199-7TH DAY MONTHLY KURI              | 1,57,500.00  | 189,000.00   |  |
| 200-22NDDAYMONTHLY KURI               | 90,000.00    | 108,000.00   |  |
| 201-24THDAYMONTHLY KURI               | 2,20,000.00  | 220,000.00   |  |
| 202-12TH DAYMONTHLY KURI              | 1,50,000.00  | 135,000.00   |  |
| 203-20TH DAY MONTHLY KURI             | 90,000.00    | 63,000.00    |  |
| 204-27THDAYMONTHLY KURI               | 2,75,000.00  | 75,000.00    |  |
| 205-4THDAYMONTHLY KURI                | 1,50,000.00  | 15,000.00    |  |
| 206-6THDAYMONTHLY KURI                | 1,20,000.00  | NIL          |  |
| 207-6THDAYMONTHLY KURI                | 1,00,000.00  | NIL          |  |
| 208-17THDAYMONTHLY KURI               | 21,000.00    | NIL          |  |
| TOTAL                                 | 63,74,565.00 | 7,589,301.00 |  |

- d) Loans given and repayment there of -NIL
- e) Loans taken and repayment there of -NIL

#### **30. CHIT LIABILITIES AND CHIT ASSETS**

| SL | Chit Schemes           | 20          | 21               | 2           | 2020             |
|----|------------------------|-------------|------------------|-------------|------------------|
| NO |                        | Chit Assets | Chit Liabilities | Chit Assets | Chit Liabilities |
| 1  | 112-29TH POOVAL KURI   | 8,000.00    | _                | 8,000.00    | -                |
| 2  | 114-29TH POOVAL KURI   | _           | 1,082.70         | -           | 1,082.70         |
| 3  | 116-5TH POOVAL KURI    | 63,551.05   | -                | 63,551.05   | -                |
| 4  | 117-24TH POOVAL KURI   | 11,925.40   | -                | 11,925.40   | -                |
| 5  | 119-5TH POOVAL KURI    | -           | 19,802.50        | -           | 19,802.50        |
| 6  | 120-24TH BI MONTH KURI | -           | 1,083.40         | -           | 1,083.40         |
| 7  | 121-24TH POOVAL KURI   | 2,19,282.30 | -                | 219,282.30  | -                |
| 8  | 123-5TH POOVAL KURI    | 78,025.60   | -                | 78,025.60   | _                |
| 9  | 124-24TH POOVAL KURI   | 1,44,190.15 | -                | 144,190.15  | -                |
| 10 | 125-10TH HALFYEAR KURI | 53,599.80   | -                | 51,766.80   | _                |
| 11 | 126-10TH MONTHLY KURI  | 3,075.00    | -                | 3,075.00    | -                |
| 12 | 127-10TH POOVAL KURI   | -           | 7,06,367.20      | -           | 706,367.20       |
| 13 | 128-15TH POOVAL KURI   | -           | 28,947.85        | -           | 28,947.85        |
| 14 | 131-5TH HALFYEAR KURI  | =           | 59,927.35        | -           | 59,927.35        |
| 15 | 132-15TH MONTHLY KURI  | 7,000.00    | -                | 7,000.00    | -                |
| 16 | 134-15TH POOVAL KURI   | -           | 61,118.65        | -           | 94,841.70        |
| 17 | 135-24TH MONTHLY KURI  | 10,758.50   | -                | 10,758.50   | -                |
| 18 | 136-29TH MONTHLY KURI  | 10,980.50   | -                | 10,980.50   | -                |
| 19 | 138-24TH POOVAL KURI   | -           | 1,82,392.10      | -           | 244,590.30       |
| 20 | 139-15TH MONTHLY KURI  | -           | 82,640.15        | -           | 82,640.15        |
| 21 | 140-10TH MONTHLY KURI  | -           | 76,795.50        | -           | 48,470.50        |
| 22 | 141-29TH MONTHLY KURI  | -           | 405.00           | 21,719.00   | -                |
| 23 | 142-5TH POOVAL KURI    | 14,038.40   | -                | 14,038.40   | -                |
| 24 | 143-5TH MONTHLY KURI   | -           | 1,29,500.45      | -           | 129,500.45       |
| 25 | 144-5 TH POOVAL KURI   | 40,794.60   | -                | 40,794.60   | =                |
| 26 | 145-29TH MONTHLY KURI  | -           | 3,265.95         | -           | 3,265.95         |

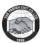

| 1926     |                                                        |                             |                |                                         |               |
|----------|--------------------------------------------------------|-----------------------------|----------------|-----------------------------------------|---------------|
| 27       | 146-29TH MONTHLY KURI                                  | 43,996.00                   | -              | 43,996.00                               | -             |
| 28       | 147-10TH DAY MONTHLY KURI                              | 5,762.80                    | -              | 5,762.80                                | -             |
| 29<br>30 | 149-15TH DAY MONTHLY KURI<br>150-10TH DAY MONTHLY KURI | 46,725.50                   | 83,265.20      | 46,330.50                               | 83,265.20     |
| 31       | 152-29TH DAY MONTHLY KURI                              | 46,723.30                   | 15,370.00      | -                                       | 224,576.00    |
| 32       | 153-29TH DAY MONTHLY KURI                              | _                           | 20,701.00      | _                                       | 20,701.00     |
| 33       | 154-10TH DAY MONTHLY KURI                              | 2,91,575.00                 | -              | 291,575.00                              | -             |
| 34       | 155-24TH DAY MONTHLY KURI                              | 1,27,547.00                 | -              | 127,547.00                              | -             |
| 35       | 156-29TH DAY POOVAL KURI                               | -                           | 12,00,802.00   | -                                       | 745,020.00    |
| 36<br>37 | 157-29TH MONTHLY KURI<br>158-24TH DAY MONTHLY          | 16,857.00<br>55,428.25      | -              | 16,857.00<br>55,428.25                  | _             |
| 38       | 159-1ST DAY MONTHLY KURI                               | 33,428.23                   | 18,379.60      | -                                       | 18,379.60     |
| 39       | 160-27TH DAY MONTHLY KURI                              | 16,59,888.00                | -              | 1,687,963.00                            | -             |
| 40       | 161-15TH DAY MONTHLY KURI                              | 21,201.00                   | -              | 21,201.00                               | -             |
| 41       | 162-20TH DAY MONTHLY                                   | 75.00                       | -              | 75.00                                   | -             |
| 42       | 163-20TH DAY MONTHLY                                   | 2,08,340.00                 | -              | 208,340.00                              | -             |
| 43       | 164-10TH DAY MONTHLY KURI<br>165-4TH DAY MONTHLY       | 2,52,182.00<br>1,21,326.25  | -              | 252,182.00<br>121,326.25                | -             |
| 45       | 166-7TH DAY POOVAL KURI                                | -                           | 15,41,584.00   | -                                       | 1,728,724.00  |
| 46       | 167-12TH DAY MONTHLY KURI                              | 2,22,397.85                 | -              | 222,397.85                              | -             |
| 47       | 168-28TH DAY POOVAL                                    | -                           | 47,24,919.50   | -                                       | 7,272,161.00  |
| 48       | 169-23RD DAY MONTHLY                                   | 11,95,355.50                | -              | 2,070,067.50                            | -             |
| 49<br>50 | 170-15TH DAY MONTHLY KURI<br>171-5TH DAY MONTHLY       | 55,76,423.00<br>8,92,745.00 | -              | 5,631,588.00<br>970,345.00              | -             |
| 51       | 171-51H DAY MONTHLY<br>172-28TH DAY MONTHLY KURI       | 3,52,643.00                 | -              | 378,618.00                              | -             |
| 52       | 173-5TH DAY POOVAL KURI                                | 1,91,54,037.00              | _              | 17,269,287.00                           | _             |
| 53       | 174-ANANDHANIDHI                                       | -                           | 12,510.00      | -                                       | 12,510.00     |
| 54       | 175-20TH DAY MONTHLY                                   | -                           | 1,15,839.00    | -                                       | 2,165,849.00  |
| 55       | 176-10TH DAY MONTHLY KURI                              | - 6 42 172 00               | 43,192.00      | - 642 172 00                            | 43,192.00     |
| 56<br>57 | 177-2ND DAY MONTHLY KURI<br>178-1 ST DAY MONTHLY KURI  | 6,43,173.00                 | 42,42,880.00   | 643,173.00                              | 6,757,183.00  |
| 58       | 179-24 TH DAY MONTHLY                                  | _                           | 42,42,880.00   | 51,872.00                               | -             |
|          | KURI                                                   | _                           | 128.00         | ,-,-                                    |               |
| 59       | 181-24TH DAY MONTHLY KURI                              | 1,32,567.00                 | -              | 132,567.00                              | -             |
| 60       | 182-5TH DAY MONTHLY KURI                               | 25.00                       | -              | 25.00                                   | -             |
| 61       | 183-24 TH DAY MONTHLY                                  |                             |                | 57,942.00                               | -             |
|          | KURI                                                   | 29,917.00                   | _              |                                         |               |
| 62       | 184-15 TH DAY MONTHLY                                  | ,                           |                | 219,295.00                              | -             |
| -        | KURI                                                   | 81,570.00                   | _              | ,                                       |               |
| 63       | 185-15TH DAYMONTHLY KURI                               | 75,513.00                   | _              | 91,468.00                               | _             |
| 64       | 186-20TH DAY MONTHLY KURI                              | 73,313.00                   | 18,926.00      | 467,511.00                              | _             |
|          |                                                        | 2 405 00                    | 10,920.00      |                                         |               |
| 65       | 187-20TH DAY MONTHLY KURI                              | 2,405.00                    | 26.00          | -                                       | 154,394.00    |
| 66       | 188-23 RDDAYMONTHLY KURI                               | -                           | 26.00          | -                                       | 26.00         |
| 67       | 189-23RDDAYMONTHLY KURI                                | 83,563.00                   | -              | 4,538,808.00                            | -             |
| 68       | 190-22NDDAYMONTHLY KURI                                | 6,838.00                    | -              | 197,609.00                              | -             |
| 69       | 191-14THDAYMONTHLY KURI                                | 9,739.00                    | -              | 132,993.00                              | -             |
| 70       | 192-27THDAYMONTHLY KURI                                | 3,51,829.00                 | -              | 212,594.00                              | _             |
| 71       | 193-12THDAYMONTHLY KURI                                | 1,31,472.00                 | _              | 88,207.00                               | _             |
| 72       | 194-10THDAYMONTHLY KURI                                | 54,249.00                   | _              | _                                       | 77,552.00     |
| 73       | 195-10TH DAY MONTHLY KURI                              | 5,92,677.00                 | -              | 455,000.00                              | 11,332.00     |
|          |                                                        | 3,92,077.00                 | 1.04.220.00    | 433,000.00                              | 401 222 00    |
| 74       | 196-11THDAYMONTHLY KURI                                | -                           | 1,04,220.00    | -                                       | 491,233.00    |
| 75       | 197-5THDAY MONTHLY KURI                                | -                           | 1,45,043.15    | -                                       | 105,559.25    |
| 76       | 198-7THDAY MONTHLY KURI                                | -                           | 1,23,035.00    | 78,382.00                               | -             |
| 77       | 199-7TH DAY MONTHLY KURI                               | -                           | 3,43,784.00    | -                                       | 296,899.00    |
| 78       | 200-22NDDAYMONTHLY KURI                                | 75,309.00                   | -              | -                                       | 166,228.00    |
| 79       | 201-24THDAYMONTHLY KURI                                | 2,07,363.00                 | _              | _                                       | 84,831.00     |
| 80       | 202-12TH DAYMONTHLY KURI                               | _,07,505.00                 | 72,318.00      | _                                       | 187,656.00    |
| 81       |                                                        | <u>-</u>                    | 24,398.00      |                                         |               |
|          | 203-20TH DAY MONTHLY KURI                              | 1 (2 040 00                 | 24,390.00      | -                                       | 133,528.00    |
| 82       | 204-27THDAYMONTHLY KURI                                | 1,63,849.00                 | -              | -                                       | 59,918.00     |
| 83       | 205-4THDAYMONTHLY KURI                                 | -                           | 2,05,800.00    | -                                       | 323,860.00    |
| 84       | 206-6THDAYMONTHLY KURI                                 | -                           | 71,676.00      |                                         |               |
| 85       | 207-6THDAYMONTHLY KURI                                 | -                           | 3,99,208.00    |                                         |               |
| 86       | 208-17THDAYMONTHLY KURI                                | -                           | 2,93,220.00    |                                         |               |
|          | TOTAL                                                  | 3,35,51,784.45              | 1,51,74,553.25 | 37,473,440.45                           | 22,573,765.10 |
|          |                                                        | 3,00,01,701.10              | 1,01,71,000.20 | 7,,,,,,,,,,,,,,,,,,,,,,,,,,,,,,,,,,,,,, | 22,070,700.10 |
|          |                                                        |                             |                |                                         |               |

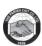

## **31.Notes to Fixed Deposits**

## (i) FD other than charged with Chit Security

|                                           | 2021           |              |
|-------------------------------------------|----------------|--------------|
| BANK                                      | CURRENT        | NON CURRENT  |
| CHERPU SERVICE CO-OP (MAIN BRANCH)        | 25,00,000.00   | 0.00         |
| CHERPU SERVICE CO-OP.EVENING BR           | 18,00,000.00   | 0.00         |
| ESAF BANK (CHERPU BRANCH)                 | 10,00,000.00   | 0.00         |
| ESAF BANK (IRINJALAKUDA BRANCH)           | 15,60,597.00   | 0.00         |
| ESAF BANK (INCHAMUDI BRANCH)              | 57,71,865.00   | 0.00         |
| FEDERAL BANK LIMITED                      | 1,86,878.00    | 0.00         |
| SOUTH INDIAN BANK LTD (THRISSUR BRANCH)   | 6,64,744.00    | 0.00         |
| TCR.DT.CO-OP                              | 82,00,000.00   | 0.00         |
| TREASURY SAVINGS BANK                     | 1,53,50,000.00 | 0.00         |
| SOUTH INDIAN BANK (PERINGOTTUKARA BRANCH) | 24,00,000.00   | 0.00         |
| STATE BANK OF INDIA                       | 0.00           | 3,72,186.00  |
|                                           | 0.00           |              |
| URBAN CO-OPERATIVE BANK                   | 0.00           | 31,00,000.00 |
| TOTAL                                     | 3,94,34,084.00 | 34,72,186.00 |

## (ii) FD Charged with Chit Security

| BANK                                        | CURRENT      | NON          |
|---------------------------------------------|--------------|--------------|
|                                             |              | CURRENT      |
| FEDERAL BANK LIMITED (FD) 389               | 12,45,000.00 | 37,40,000.00 |
| SOUTH INDIAN BANK (THRISSUR BRANCH)         | 2,70,000.00  | 0.00         |
| UNION BANK OF INDIA FD CHERPU               | 6,84,000.00  | 0.00         |
| BANK GURANTEE ASST. REGISTRAR OF CHITS -UBI | 0.00         | 1,79,258.00  |
| CATHOLIC SYRIAN BANK (KURUMPILAVU)          | 10,90,000.00 | 0.00         |
| CATHOLIC SYRIAN BANK. (POOCHUNNIPADAM)      | 12,76,444.00 | 15,00,000.00 |
| STATE BANK OF INDIA                         | 10,80,000.00 | 6,20,000.00  |
| TOTAL                                       | 60,39,258.00 | 56,45,444.00 |

<sup>31.</sup> The figures for the corresponding previous year have been regrouped / reclassified wherever necessary, to make them comparable.

#### 32.Additional Information to the Statement of Profit and Loss Account

|                                                                                                    | Amount         | ts in ₹ |      |
|----------------------------------------------------------------------------------------------------|----------------|---------|------|
| Particulars                                                                                                    | As a           | nt      |      |
| r ai ticulai s                                                                                                    |                | March   | 31,  |
|                                                                                                    | March 31, 2021 | 2020    |      |
|                                                                                                    |                |         |      |
| (a)Value of Imports calculated on C.I.F basis by the company during the Financial Year in respect of -                                                                                                    |                |         |      |
| I. Raw Materials                                                                                                    | 0.00           |         | 0.00 |
| II. Components and Spare Parts;                                                                                                    | 0.00           |         | 0.00 |
| III. Capital Goods                                                                                                    | 0.00           |         | 0.00 |
| (b)Expenditure in Foreign currency during the financial year on account of Royalty, Know how, professional and consultation fees, interest and other matters                                                                                                    | 0.00           |         | 0.00 |
| (c) Total value if all imported raw materials, spare parts and components consumed during the financial year and the total value of all indigenous raw materials, spare parts and components similarly consumed and the percentage of each to the total components | 0.00           |         | 0.00 |

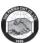

| (e) Earnings in foreign exchange classified under the following heads namely:-  Export of goods calculated on F.O.B basis  II. Know-how ,professional and consultation fees;  III. Interest and Dividend;  IV. Other Income, indicating the nature thereof  TOTAL  O.00  O.00  O.00  O.00 | (d) The amount remitted during the year in foreign<br>currencies on account of dividends with a specific<br>mention of the total number of non-resident<br>shareholders, the total number of shares held by<br>them on which the dividends were due and the year<br>to which the dividends related | 0.00 | 0.00 |
|----------------------------------------------------------------------------------------------------|----------------------------------------------------------------------------------------------------|------|------|
| II. Know-how ,professional and consultation fees; 0.00 0.00  III. Interest and Dividend; 0.00 0.00  IV. Other Income, indicating the nature thereof 0.00 0.00                                                                                                    |                                                                                                    |      |      |
| III. Interest and Dividend;0.000.00IV. Other Income, indicating the nature thereof0.000.00                                                                                                    | Export of goods calculated on F.O.B basis                                                                                                    |      |      |
| III. Interest and Dividend;0.000.00IV. Other Income, indicating the nature thereof0.000.00                                                                                                    | II. Know-how ,professional and consultation fees;                                                                                                    | 0.00 | 0.00 |
|                                                                                                    |                                                                                                    | 0.00 | 0.00 |
| TOTAL 0.00 0.00                                                                                                    | IV. Other Income, indicating the nature thereof                                                                                                    | 0.00 | 0.00 |
|                                                                                                    | TOTAL                                                                                                    | 0.00 | 0.00 |

## For and on behalf of the Board of Directors

| 1. POOVATHINGAL KURIAPPAN PRINCE             |      | For R. Rajan Associates                               |
|----------------------------------------------|------|-------------------------------------------------------|
| (DIN: 08704861)                              | Sd/- | Chartered Accountant<br>Firm Registration No: 003422S |
| 2. JIJO GEORGE (DIN:03473903)                | Sd/- | Fil III Registi attoli No : 0034223                   |
| 3. THOMAS THATTIL KADA VAREETH               |      | Sd/-                                                  |
| (DIN:03255928)                               | Sd/- | CA. C K VASUDEVAN FCA<br>Partner                      |
| 4. ANTONY KUNJAMARA RAPPAI (DIN: 00499007)   | Sd/- | M. No : 018979                                        |
| 5. LIMSON JOSE (DIN:06825376)                | Sd/- | UDIN: 20018979AAAASF4091                              |
| 6. ANTO CHEENAPILLY VARGHESE (DIN: 07645303) | Sd/- |                                                       |
| 7. JOSE EDATHURUTHIKARAN AUGUSTY             |      |                                                       |
| (DIN:07645305)                               | Sd/- |                                                       |
| 8. PAUL KUNDUPARAMBAN ANTONY                 |      |                                                       |
| (DIN:07989995)                               | Sd/- |                                                       |
| 9. GEORGE KUTTIKADAN JOSEPH (DIN:07990013)   | Sd/- |                                                       |
| 10.VINCENT CHEMBAN VAREED (DIN:08306896)     | Sd/- |                                                       |

Place :Cherpu Date : 04-08-2021

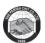

CIN

Name of the company

## MGT-11 Proxy form

[Pursuant to section 105(6) of the Companies Act, 2013 and rule 19(3) of the Companies (Management and Administration) Rules, 2014]

: THE PARISH CHIT COMPANY LIMITED

: U65992KL1926PLC000848

| Registered office : Parish Building, Main Road, Cherpu, Thrissur -680561        |                                                                                                    |                        |
|---------------------------------------------------------------------------------|----------------------------------------------------------------------------------------------------|------------------------|
| Name of the member (s) Registered address E-mail Id Folio No/ Client Id DP ID   | :<br>:<br>:<br>:                                                                                                    |                        |
| I/We, being the member (s) 1. Name:                                             | ofshares of the above named company, he                                                                                                    | ereby appoint          |
| 2. Name:                                                                        | , or failing him                                                                                                    |                        |
| 3. Name:                                                                        | , or failing him                                                                                                    |                        |
| meeting of the company, to                                                      | and vote (on a poll) for me/us and on my/our behalf at the 94 <sup>th</sup> be held on <b>23<sup>rd</sup> September, 2021 Thursday at 10:30 A.M</b> at the tany adjournment thereof in respect of such resolutions as are inc | registered             |
| Signed this day of 2<br>Signature of shareholder<br>Signature of Proxy holder(s |                                                                                                    | Affix<br>Revenue Stamp |
|                                                                                 |                                                                                                    |                        |

Note: This form of proxy in order to be effective should be duly completed and deposited at the Registered Office of the Company, not less than 48 hours before the commencement of the meeting.

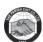

#### CDSL e-Voting System – For Remote e-voting and e-votingduring AGM/EGM

- **1.** As you are aware, in view of the situation arising due to COVID-19 global pandemic, the general meetings of the companies shall be conducted as per the guidelines issued by the Ministry of Corporate Affairs (MCA) vide Circular No. 14/2020 dated April 8, 2020, Circular No.17/2020 dated April 13, 2020 and Circular No. 20/2020 dated May 05, 2020. The forthcoming AGM/EGM will thus be held through through video conferencing (VC) or other audio visual means (OAVM). Hence, Members can attend and participate in the ensuing AGM/EGM through VC/OAVM.
- 2. Pursuant to the provisions of Section 108 of the Companies Act, 2013 read with Rule 20 of the Companies (Management and Administration) Rules, 2014 (as amended) and Regulation 44 of SEBI (Listing Obligations & Disclosure Requirements) Regulations 2015 (as amended), and MCA Circulars dated April 08, 2020, April 13, 2020 and May 05, 2020 the Company is providing facility of remote e-voting to its Members in respect of the business to be transacted at the AGM/EGM. For this purpose, the Company has entered into an agreement with Central Depository Services (India) Limited (CDSL) for facilitating voting through electronic means, as the authorized e-Voting's agency. The facility of casting votes by a member using remote e-voting as well as the e-voting system on the date of the EGM/AGM will be provided by CDSL.
- **3.** The Members can join the EGM/AGM in the VC/OAVM mode 15 minutes before and after the scheduled time of the commencement of the Meeting by following the procedure mentioned in the Notice. The facility of participation at the EGM/AGM through VC/OAVM will be made available to atleast 1000 members on first come first served basis. This will not include large Shareholders (Shareholders holding 2% or more shareholding), Promoters, Institutional Investors, Directors, Key Managerial Personnel, the Chairpersons of the Audit Committee, Nomination and Remuneration Committee and Stakeholders Relationship Committee, Auditors etc. who are allowed to attend the EGM/AGM without restriction on account of first come first served basis.
- **4.** The attendance of the Members attending the AGM/EGM through VC/OAVM will be counted for the purpose of ascertaining the quorum under Section 103 of the Companies Act, 2013.
- **5.** Pursuant to MCA Circular No. 14/2020 dated April 08, 2020, , the facility to appoint proxy to attend and cast vote for the members is not available for this AGM/EGM. However, in pursuance of Section 112 and Section 113 of the Companies Act, 2013, representatives of the members such as the President of India or the Governor of a State or body corporate can attend the AGM/EGM through VC/OAVM and cast their votes through e-voting.
- **6.** In line with the Ministry of Corporate Affairs (MCA) Circular No. 17/2020 dated April 13, 2020, the Notice calling the AGM/EGM has been uploaded on the website of the Company at www.parishchitcompany.com The Notice can also be accessed from the websites of the Stock Exchanges i.e. BSE Limited and National Stock Exchange of India Limited at www.bseindia.com and www.nseindia.com respectively. The AGM/EGM Notice is also disseminated on the website of CDSL (agency for providing the Remote e-Voting facility and e-voting system during the AGM/EGM) i.e. www.evotingindia.com.
- 7. The AGM/EGM has been convened through VC/OAVM in compliance with applicable provisions of the Companies Act, 2013 read with MCA Circular No. 14/2020 dated April 8, 2020 and MCA Circular No. 17/2020 dated April 13, 2020 and MCA Circular No. 20/2020 dated May 05, 2020.
- **8.** In continuation of this Ministry's General Circular No. 20/2020, dated 05th May, 2020 and after due examination, it has been decided to allow companies whose AGMs were due to be held in the year 2020, or become due in the year 2021, to conduct their AGMs on or before 31.12.2021, in accordance with the requirements provided in paragraphs 3 and 4 of the General Circular No. 20/2020 as per MCA circular no. 02/2021 dated January,13,2021.

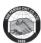

#### THE INTRUCTIONS OF SHAREHOLDERS FOR E-VOTING AND JOINING VIRTUAL MEETINGS ARE AS UNDER:

- (i) The voting period begins on Monday, 20th September, 2021 at 9.00 A.M. and ends on Wednesday, 22nd September, 2021 at 5.00 P.M. During this period shareholders' of the Company, holding shares either in physical form or in dematerialized form, as on the cutoff date (record date) of 16th September 2021 may cast their vote electronically. The evoting module shall be disabled by CDSL for voting thereafter.
- (ii) Shareholders who have already voted prior to the meeting date would not be entitled to vote at the meeting venue.
- (iii) Pursuant to SEBI Circular No. SEBI/HO/CFD/CMD/CIR/P/2020/242 dated 09.12.2020, under Regulation 44 of Securities and Exchange Board of India (Listing Obligations and Disclosure Requirements) Regulations, 2015, listed entities are required to provide remote e-voting facility to its shareholders, in respect of all shareholders' resolutions. However, it has been observed that the participation by the public noninstitutional shareholders/retail shareholders is at a negligible level.

Currently, there are multiple e-voting service providers (ESPs) providing e-voting facility to listed entities in India. This necessitates registration on various ESPs and maintenance of multiple user IDs and passwords by the shareholders.

In order to increase the efficiency of the voting process, pursuant to a public consultation, it has been decided to enable e-voting to all the demat account holders, by way of a single login credential, through their demat accounts/ websites of Depositories/ Depository Participants. Demat account holders would be able to cast their vote without having to register again with the ESPs, thereby, not only facilitating seamless authentication but also enhancing ease and convenience of participating in e-voting process.

(iv) In terms of SEBI circular no. SEBI/HO/CFD/CMD/CIR/P/2020/242 dated December 9, 2020 on e-Voting facility provided by Listed Companies, Individual shareholders holding securities in demat mode are allowed to vote through their demat account maintained with Depositories and Depository Participants. Shareholders are advised to update their mobile number and email Id in their demat accounts in order to access e-Voting facility.

Pursuant to above said SEBI Circular, Login method for e-Voting and joining virtual meetings for Individual shareholders holding securities in Demat mode CDSL/NSDL is given below:

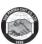

| Type of shareholders                                                      | Login Method                                                                                                    |
|---------------------------------------------------------------------------|----------------------------------------------------------------------------------------------------|
| Individual Shareholders holding securities in Demat mode with CDSL        | 1) Users who have opted for CDSL Easi / Easiest facility, can login through their existing user id and password. Option will be made available to reach e-Voting page without any further authentication. The URL for users to login to Easi / Easiest are https://web.cdslindia.com/myeasi/home/login or visit www.cdslindia.com and click on Login icon and select New System Myeasi.                                                                                                    |
|                                                                           | 2) After successful login the Easi / Easiest user will be able to see the e-Voting option for eligible companieswhere the evoting is in progress as per the information provided by company. On clicking the evoting option, the user will be able to see e-Voting page of the e-Voting service provider for casting your vote during the remote e-Voting period or joining virtual meeting & voting during the meeting. Additionally, there is also links provided to access the system of all e-Voting Service Providers i.e. CDSL/NSDL/KARVY/LINKINTIME, so that the user can visit the e-Voting service providers' website directly.                                                                                                    |
|                                                                           | 3) If the user is not registered for Easi/Easiest, option to register is available at https://web.cdslindia.com/myeasi/Registration/EasiRegistration                                                                                                    |
|                                                                           | 4) Alternatively, the user can directly access e-Voting page by providing Demat Account Number and PAN No. from e-Voting link available on www.cdslindia.com home page or click on https://evoting.cdslindia.com/Evoting/EvotingLogin. The system will authenticate the user by sending OTP on registered Mobile & Email as recorded in the Demat Account. After successful authentication, user will be able to see the e-Voting option where the evoting is in progress and also able to directly access the system of all e-Voting Service Providers.                                                                                                    |
| Individual Shareholders holding securities in demat mode with <b>NSDL</b> | <ol> <li>If you are already registered for NSDL IDeAS facility, please visit the e-Services website of NSDL. Open web browser by typing the following URL: https://eservices.nsdl.com either on a Personal Computer or on a mobile. Once the home page of e-Services is launched, click on the "Beneficial Owner" icon under "Login" which is available under 'IDeAS' section. A new screen will open. You will have to enter your User ID and Password. After successful authentication, you will be able to see e-Voting services. Click on "Access to e-Voting" under e-Voting services and you will be able to see e-Voting page. Click on company name or e-Voting service provider name and you will be re-directed to e-Voting service provider website for casting your vote during the remote e-Voting period or joining virtual meeting &amp; voting during the meeting.</li> <li>If the user is not registered for IDeAS e-Services, option to register is available at https://eservices.nsdl.com. Select "Register Online for</li> </ol> |
|                                                                           | available at https://eservices.nsdl.com. Select "Register Online for IDeAS "Portal or click at https://eservices.nsdl.com/SecureWeb/IdeasDirectReg.jsp                                                                                                    |

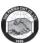

|                                                                                                    | SIMMENOEDER HISTROCTIONS FOR E VOTING                                                                                                    |
|----------------------------------------------------------------------------------------------------|----------------------------------------------------------------------------------------------------|
|                                                                                                    | 3) Visit the e-Voting website of NSDL. Open web browser by typing the following URL: https://www.evoting.nsdl.com/ either on a Personal Computer or on a mobile. Once the home page of e-Voting system is launched, click on the icon "Login" which is available under 'Shareholder/Member' section. A new screen will open. You will have to enter your User ID (i.e. your sixteen digit demat account number hold with NSDL), Password/OTP and a Verification Code as shown on the screen. After successful authentication, you will be redirected to NSDL Depository site wherein you can see e-Voting page. Click on company name or e-Voting service provider name and you will be redirected to e-Voting service provider website for casting your vote during the remote e-Voting period or joining virtual meeting & voting during the meeting |
| Individual Shareholders (holding securities in demat mode) login through their <b>Depository Participants</b> | You can also login using the login credentials of your demat account through your Depository Participant registered with NSDL/CDSL for e-Voting facility. After Successful login, you will be able to see e-Voting option. Once you click on e-Voting option, you will be redirected to NSDL/CDSL Depository site after successful authentication, wherein you can see e-Voting feature. Click on company name or e-Voting service provider name and you will be redirected to e-Voting service provider website for casting your vote during the remote e-Voting period or joining virtual meeting & voting during the meeting.                                                                                                    |

**Important note:** Members who are unable to retrieve User ID/ Password are advised to use Forget User ID and Forget Password option available at abovementioned website.

# Helpdesk for Individual Shareholders holding securities in demat mode for any technical issues related to login through Depository i.e. CDSL and NSDL

| Login type                                | Helpdesk details                                  |
|-------------------------------------------|---------------------------------------------------|
| Individual Shareholders holding           | Members facing any technical issue in login can   |
| securities in Demat mode with CDSL        | contact CDSL helpdesk by sending a request at     |
|                                           | helpdesk.evoting@cdslindia.comor contact at 022-  |
|                                           | 23058738 and 22-23058542-43.                      |
| Individual Shareholders holding           | Members facing any technical issue in login can   |
| securities in Demat mode with <b>NSDL</b> | contact NSDL helpdesk by sending a request at     |
|                                           | evoting@nsdl.co.in or call at toll free no.: 1800 |
|                                           | 1020 990 and 1800 22 44 30                        |

- (v) Login method for e-Voting and joining virtual meetings for **Physical shareholders and shareholders other than individual holding in Demat form.** 
  - 1) The shareholders should log on to the e-voting website www.evotingindia.com.
  - 2) Click on "Shareholders" module.
  - 3) Now enter your User ID
    - a. For CDSL: 16 digits beneficiary ID,

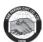

- b. For NSDL: 8 Character DP ID followed by 8 Digits Client ID.
- c. Shareholders holding shares in Physical Form should enter Folio Number registered with the Company.
- 4) Next enter the Image Verification as displayed and Click on Login.
- 5) If you are holding shares in demat form and had logged on to www.evotingindia.com and voted on an earlier e-voting of any company, then your existing password is to be used.
- 6) If you are a first-time user follow the steps given below:

|                                              | For Physical shareholders and other than individual shareholders holding shares in Demat.                                                                                                    |
|----------------------------------------------|----------------------------------------------------------------------------------------------------|
| PAN                                          | <ul> <li>Enter your 10 digit alpha-numeric *PAN issued by Income Tax Department (Applicable for both demat shareholders as well as physical shareholders)</li> <li>Shareholders who have not updated their PAN with the Company/Depository Participant are requested to use the sequence number sent by Company/RTA or contact Company/RTA.</li> </ul> |
| Dividend Bank Details OR Date of Birth (DOB) | <ul> <li>Enter the Dividend Bank Details or Date of Birth (in dd/mm/yyyy format) as recorded in your demat account or in the company records in order to login.</li> <li>If both the details are not recorded with the depository or company, please enter the member id / folio number in the Dividend Bank details field.</li> </ul>                 |

- (vi) After entering these details appropriately, click on "SUBMIT" tab.
- (vii) Shareholders holding shares in physical form will then directly reach the Company selection screen. However, shareholders holding shares in demat form will now reach 'Password Creation' menu wherein they are required to mandatorily enter their login password in the new password field. Kindly note that this password is to be also used by the demat holders for voting for resolutions of any other company on which they are eligible to vote, provided that company opts for e-voting through CDSL platform. It is strongly recommended not to share your password with any other person and take utmost care to keep your password confidential.
- (viii) For shareholders holding shares in physical form, the details can be used only for evoting on the resolutions contained in this Notice.
  - (ix) Click on the EVSN for The Parish Chit Company Limited.
  - (x) On the voting page, you will see "RESOLUTION DESCRIPTION" and against the same the option "YES/NO" for voting. Select the option YES or NO as desired. The option YES implies that you assent to the Resolution and option NO implies that you dissent to the Resolution.
  - (xi) Click on the "RESOLUTIONS FILE LINK" if you wish to view the entire Resolution details.
- (xii) After selecting the resolution, you have decided to vote on, click on "SUBMIT". A confirmation box will be displayed. If you wish to confirm your vote, click on "OK", else to change your vote, click on "CANCEL" and accordingly modify your vote.

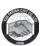

- (xiii) Once you "CONFIRM" your vote on the resolution, you will not be allowed to modify your vote.
- (xiv) You can also take a print of the votes cast by clicking on "Click here to print" option on the Voting page.
- (xv) If a demat account holder has forgotten the login password then Enter the User ID and the image verification code and click on Forgot Password & enter the details as prompted by the system.
- (xvi) Additional Facility for Non Individual Shareholders and Custodians -For Remote Voting only.
  - Non-Individual shareholders (i.e. other than Individuals, HUF, NRI etc.) and Custodians are required to log on to www.evotingindia.com and register themselves in the "Corporates" module.
  - A scanned copy of the Registration Form bearing the stamp and sign of the entity should be emailed to helpdesk.evoting@cdslindia.com.
  - After receiving the login details a Compliance User should be created using the admin login and password. The Compliance User would be able to link the account(s) for which they wish to vote on.
  - The list of accounts linked in the login should be mailed to helpdesk.evoting@cdslindia.com and on approval of the accounts they would be able to cast their vote.
  - A scanned copy of the Board Resolution and Power of Attorney (POA) which they have issued in favour of the Custodian, if any, should be uploaded in PDF format in the system for the scrutinizer to verify the same.
  - Alternatively Non Individual shareholders are required to send the relevant Board Resolution/ Authority letter etc. together with attested specimen signature of the duly authorized signatory who are authorized to vote, to the Scrutinizer and to the Company at the email address viz; parishchitchp@gmail.com (designated email address by company), if they have voted from individual tab & not uploaded same in the CDSL e-voting system for the scrutinizer to verify the same.

# INSTRUCTIONS FOR SHAREHOLDERS ATTENDING THE AGM/EGM THROUGH VC/OAVM & E-VOTING DURING MEETING ARE AS UNDER:

- 1. The procedure for attending meeting & e-Voting on the day of the AGM/EGM is same as the instructions mentioned above for e-voting.
- 2. The link for VC/OAVM to attend meeting will be available where the EVSN of Company will be displayed after successful login as per the instructions mentioned above for evoting.
- 3. Shareholders who have voted through Remote e-Voting will be eligible to attend the meeting. However, they will not be eligible to vote at the AGM/EGM.
- 4. Shareholders are encouraged to join the Meeting through Laptops / IPads for better experience.
- 5. Further shareholders will be required to allow Camera and use Internet with a good speed to avoid any disturbance during the meeting.

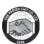

- 6. Please note that Participants Connecting from Mobile Devices or Tablets or through Laptop connecting via Mobile Hotspot may experience Audio/Video loss due to Fluctuation in their respective network. It is therefore recommended to use Stable Wi-Fi or LAN Connection to mitigate any kind of aforesaid glitches.
- 7. Shareholders who would like to express their views/ask questions during the meeting may register themselves as a speaker by sending their request in advance at least 10 days prior to meeting mentioning their name, demat account number/folio number, email id, mobile number at parishchitchp@gmail.com. The shareholders who do not wish to speak during the AGM but have queries may send their queries in advance 10 days prior to meeting mentioning their name, demat account number/folio number, email id, mobile number at parishchitchp@gmail.com. These queries will be replied to by the company suitably by email.
- 8. Those shareholders who have registered themselves as a speaker will only be allowed to express their views/ask questions during the meeting.
- 9. Only those shareholders, who are present in the AGM/EGM through VC/OAVM facility and have not casted their vote on the Resolutions through remote e-Voting and are otherwise not barred from doing so, shall be eligible to vote through e-Voting system available during the EGM/AGM.
- 10. If any Votes are cast by the shareholders through the e-voting available during the EGM/AGM and if the same shareholders have not participated in the meeting through VC/OAVM facility, then the votes cast by such shareholders shall be considered invalid as the facility of e-voting during the meeting is available only to the shareholders attending the meeting.

# PROCESS FOR THOSE SHAREHOLDERS WHOSE EMAIL/MOBILE NO. ARE NOT REGISTERED WITH THE COMPANY/DEPOSITORIES.

- 1) For Physical shareholders- please provide necessary details like Folio No., Name of shareholder, scanned copy of the share certificate (front and back), PAN (self attested scanned copy of PAN card), AADHAR (self attested scanned copy of Aadhar Card) by email to **Company/RTA email id**.
- 2) For Demat shareholders please update your email id & mobile no. with your respective Depository Participant (DP).
- 3) For Individual Demat shareholders Please update your email id & mobile no. with your respective Depository Participant (DP) which is mandatory while e-Voting & joining virtual meetings through Depository.

If you have any queries or issues regarding attending AGM & e-Voting from the CDSL e-Voting System, you can write an email to helpdesk.evoting@cdslindia.com or contact at 022-23058738 and 022-23058542/43.

All grievances connected with the facility for voting by electronic means may be addressed to Mr. Rakesh Dalvi, Sr. Manager, (CDSL, ) Central Depository Services (India) Limited, A Wing, 25th Floor, Marathon Futurex, Mafatlal Mill Compounds, N M Joshi Marg, Lower Parel (East), Mumbai - 400013 or send an email to helpdesk.evoting@cdslindia.com or call on 022-23058542/43.